@2000 - Titus. Titus and the Titus logo are registered trademarks of Titus Softwere Corp. All trademarks and logos are the property of their respective owners. Developed by Player 1.

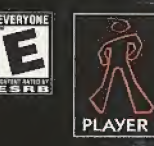

# exhibition of speed

Coming Soon

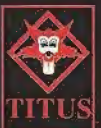

Titus Software Corporation, 20432 Corisco Street: Charsworth, CA 91311 C 2000 - Tous. KAO The Kangaroo, Titus and the Titus logo are registered trademarks of Titus Software Corp. All trademarks and logos are the property of their respective owners. Developed by X-Ray Interactive.

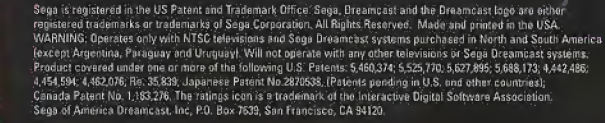

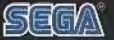

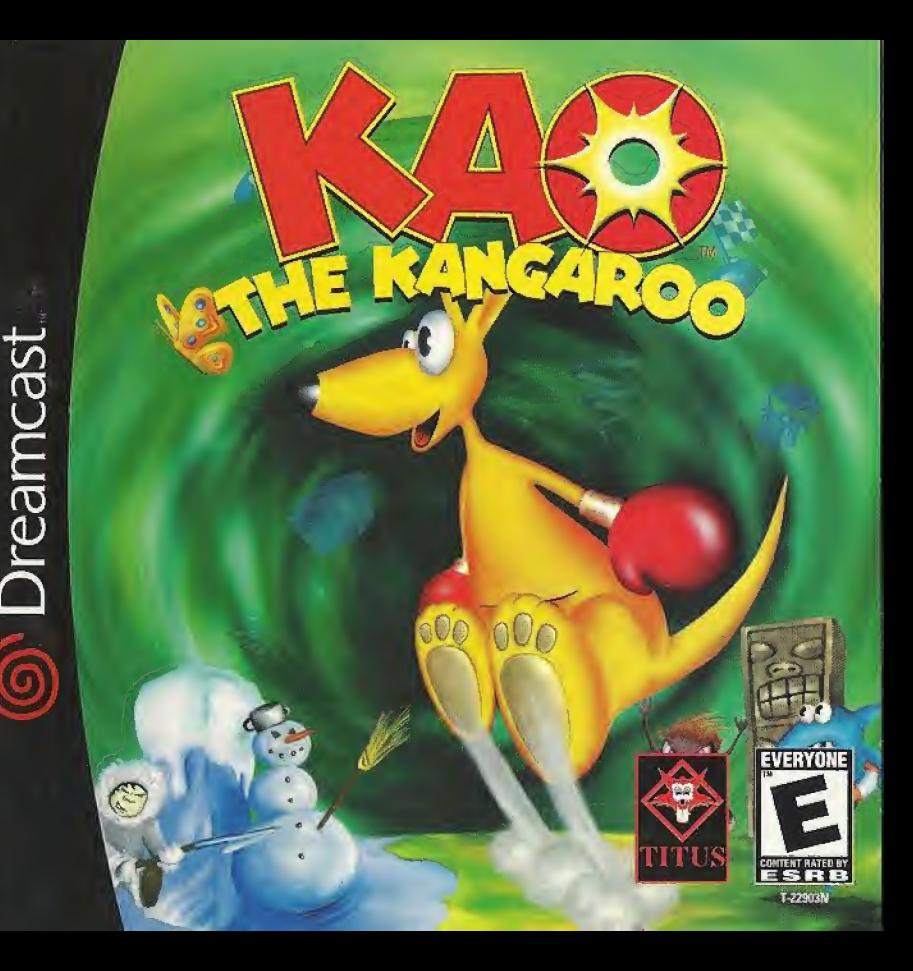

### WARNINGS Read Before Using Your Sega Dreamcast Video Game System

#### CAUTION

Anyone who uses the Sega Dreamcast should read the operating manual far the software and console before operating them. A responsible adult should read these manuals together with any minors who will use the Sega Dreamcast before the minor uses it,

#### HEALTH AND EPILEPSY WARNING

Some small number of people are susceptible to epileptic seizures or loss of consciousness when exposed to certain flashing lights or light patterns that they encounter in everyday life, such as those in certain television images or video games. These seizures or loss of consciousness may occur even if the person has never had an epileptic seizure.

If you or anyone in your family has ever had symptoms related to epilepsy when exposed to flashing lights, consult your doctor prior to using Sega Dreamcast.

In all cases, parents should monitor the use of video games by their children. If anypiayer experiences dizziness, blurred vision, eye or muscle twitches, loss of consciousness, disorientation, any involuntary movement or convulsion, IMMEDIATELY DISCON-TINUE USE AND CONSULT YOUR DOCTOR BEFORE RESUMING PLAY.

To reduce the possibility of such symptoms, the operator must follow these safety precautions at all times when using Sega Dreamcast:

- \* Sit a minimum of 6,5 feet away from the television screen. This should be as far as the length of the controller cable.
- \* Do not play if you are tired or have not had much sleep.
- Make sure that the room in which you are playing has all the lights on and is well lit.
- \* Stop playing video games for at least ten to twenty minutes per hour. This will rest your eyes, neck, arms and fingers so that you can continue comfortably playing the game in the future.

### OPERATING PRECAUTIONS

To prevent personal injury, property damage or malfunction:

- \* Before removing disc, be sure it has stopped spinning.
- \* The Sega Dreamcast GD-ROM disc is intended for use exclusively on the Sega Dreamcast video game system. Do not use this disc in anything other than a Sega Dreamcast console, especially not in a CD player.
- \* Do not allow lingerprints or dirt on either side of the disc.
- \* Avoid bending the disc. Do not touch, smudge or scratch its surface.
- \* Do not modify or enlarge the center hole of the disc or use a disc that is cracked, modified or repaired with adhesive tape.
- \* Do not write on or apply anything to either side of the disc.
- \* Store the disc in its original case and do not expose it to high temperature end humidity.
- \* Do net leave the disc in direct sunlight or near a radiator or other source of heat.
- Use lens cleaner and a soft dty cloth to clean disc, wiping gently from the center to the edge. Never use chemicals such as benzene and paint thinner to clean disc.

### PROJECTION TELEVISION WARNING

Still pictures or images may cause permanent picture tube damage or mark the phosphor of the CRT. Avoid repeated or extended use of video games on large-screen projection televisions.

### SEGA DREAMCAST VIDEO GAME USE

This GO-ROM can only be used with the Sega Dreamcast video game system. Oo not attempt to play this GD-RDM on any other CD player; doing so may damage the headphones and/or speakers. This game is licensed for home play on the Sega Dreamcast video game system only. Unauthorized copying, reproduction, rental, public performance ef this game is a violation of applicable laws. The characters and events portrayed in this game are purely fictional. Any similarity to other persons, living or dead, is purely coincidental.

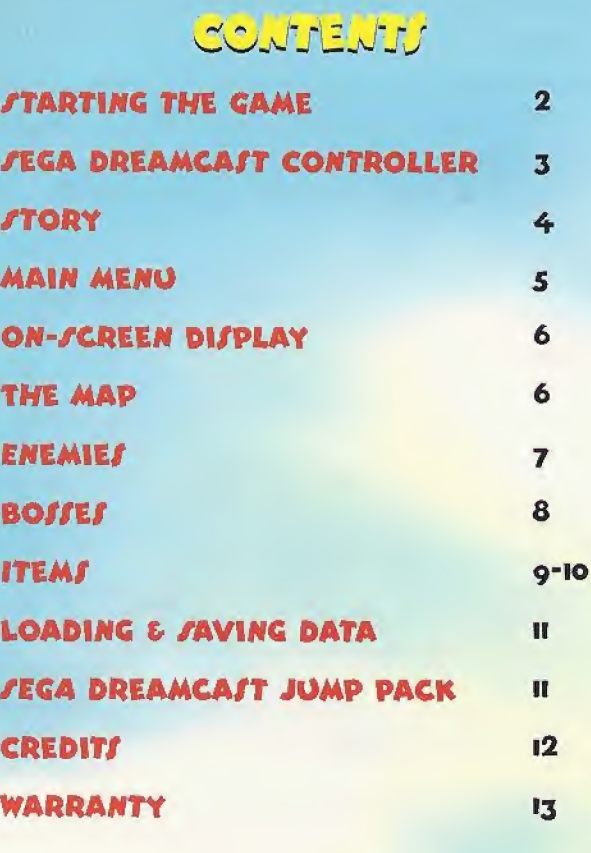

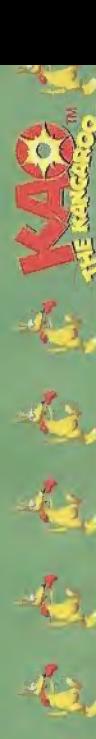

### <u>MALAMUNE MÜRE GLUNE</u>

ON THE TITLE SCREEN, PRESS START BUTTON TO BEGIN THE GAME. A VMU **JELECTOR WILL THEN APPEAR ON JCREEN. YOU MAY CHOOJE A VMU,** WHICH WILL BE U/ED FOR JAVING GAME PROGRESS AND DESIRED SETTINGS. YOU MAY ALIO CHOOJE THE "CONTINUE WITHOUT JAVING" OPTION, BUT YOU WILL NOT BE ABLE TO JAVE YOUR GAME.

### ABCA BRANDARI TURKOWARE CART

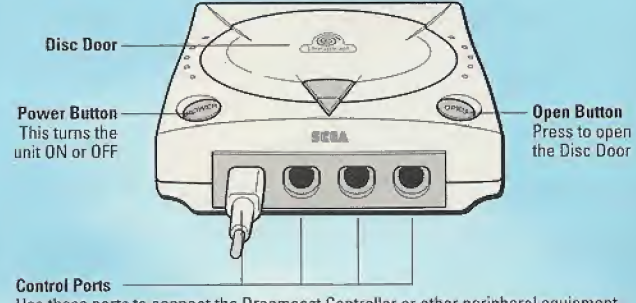

Use these ports to connect the Dreamcast Controller or other peripheral equipment. From left to right are "Control Port A", "Control Port B", "Control Port C", and "Control Port D", Use each port to connect controllers for players 1 to 4 respectively.

KAO THE KANCAROO IS A SINGLE-PLAYER GAME. BEFORE TURNING THE SEGA DREAMCAST POWER ON, CONNECT THE CONTROLLER OR OTHER PERIPHERAL EQUIPMENT INTO THE CONTROL PORTS OF THE SEGA DREAMCAST.

TO RETURN TO THE TITLE / CREEN AT ANY POINT DURING GAME PLAY, / IMULTANEOU/LY PRE// AND HOLD THE A, B, X, Y AND /TART BUTTON/. THI/ WILL CAU/E THE /EGA DREAMCA/T TO **JOFT-REJET THE JOFTWARE.** 

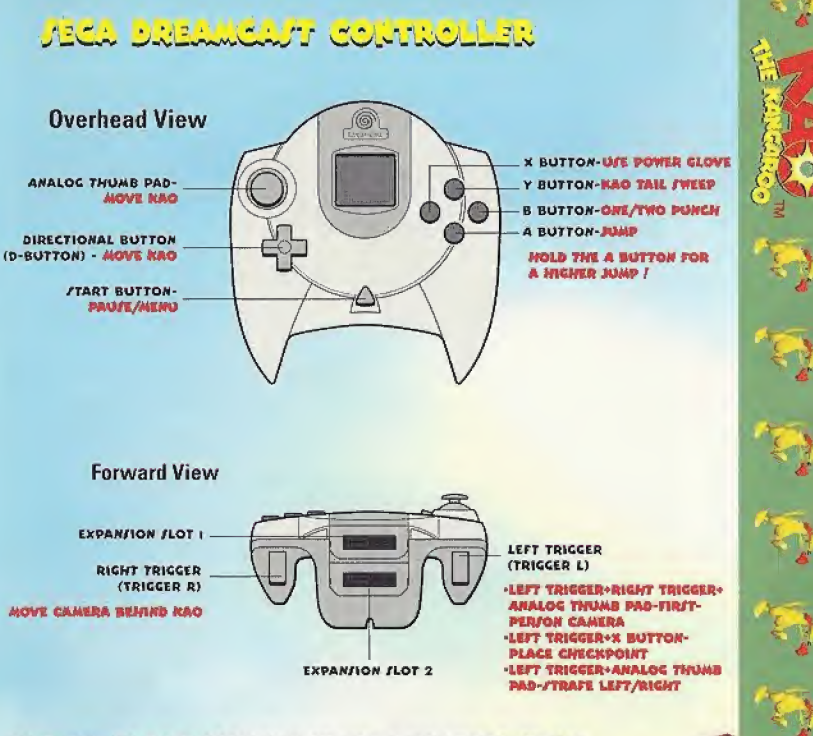

NEVER TOUCH THE ANALOG THUMB PAD OR TRICCERS L/R WHILE TURNING THE SECA DREAMCAIT POWER ON. DOING IO MAY DIFRUPT THE CONTROLLER INITIALIZATION PROCEDURE AND REJULT IN MALFUNCTION. IF THE ANALOG THUMB PAD OR TRIGGERS L/R ARE ACCIDENTALLY MOVED WHILE TURNING THE JECA DREAMCAJT POWER ON, IMMEDIATELY TURN THE POWER OFF AND THEN ON ACAIN MAKING JURE NOT TO TOUCH THE CONTROLLER.

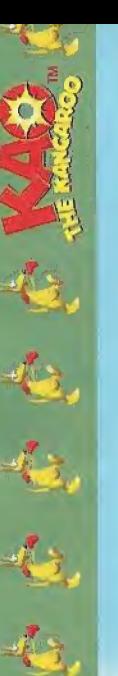

### j':oxv

4FTER BEING KIDNAPPED FROM HI/ BEAUTIFUL HOME, KAO MU/T FIND HI/ WAY BACK TO AU/TRALIA WITH YOUR HELP. UNFORTUNATELY, THERE ARE MORE THAN A FEW PEOPLE WHO WANT NOTHING MORE THAN TO CAU/E KAO TOTAL CHAO/, IF NOT EXTINCTION ON THE WAY.

TOTAL CONTROL OVER KAO MAKE/ MANEUVERING THROUGH INCREDIBLY DETAILED ENVIRONMENT/ AN AWE/OME ADVENTURE/

UJING KAO'J POWERFUL COMBINATION OF UPPERCUT/ AND 1-2 PUNCHE/, YOU CAN PUT THE ADVANTAGE IN YOUR CORNER.

EXPLORE 25 LEVEL/ WITHIN 5 WORLD/ WITH HAIRY BO//-LEVEL/ BETWEEN EACH WORLD. YOU CAN BE TRAN/PORTED TO BONUS LEVELS THROUGH SPECIAL TELEPORT/. IT ADD/ UP TO 51 DIVER/E LOCATION/ TO HOP, JUMP, HANG-GLIDE, /NOWBOARD, POWERBOAT, /PACE-/COOT AND CROCODILE JOCKEY THROUGH///

PUT MORE WAMMM IN KAO'S BAMM, WHEN YOU FIND EXTRA COIN/ AND OTHER POWER-UP/ WAITING WITHIN THE BONUS LEVELS.

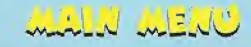

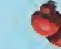

CONTINUE" PLAY A LOADED CAME.

"NEW CAME" - ITART A NEW CAME. THEN, PLEAJE, JELECT A DIFFICULTY LEVEL (EA/Y, NORMAL, OR HARD.)

LOAD CAME" - LOAD A /AVED CAME. THEN, PLEA/E PICK A PREVIOU/LY FAVED CAME. YOU CANNOT LOAD AN EMPTY /LOT, BUT IT 1/ FREE TO 0/E FOR /AVING A CAME.

### "OPTIONS" - CHANGE OPTION SETTINGS:

- MO/IC VOLUME U/E THE ANALOG THUMB PAD TO 1NCREA/E OR DECREA/E MU/IC VOLUME.
- /OUND VOLUME U/E THE ANALOG THUMB PAD TO INCREA/E OR DECREA/E /OUND EFFECT/ VOLUME.
- JUMP PACK TURN THE IN/ERTED JUMP PACK "ON" OR "OFF."
- /OUND CHOO/E BETWEEN "MONO" OR VTEREO" /OUND.

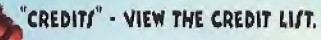

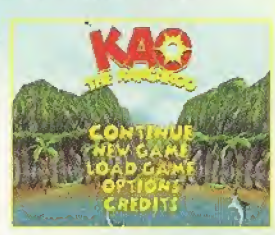

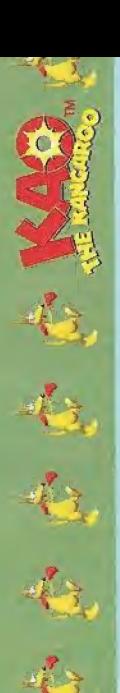

 $\ddot{\bullet}$  $\boldsymbol{\theta}$ 

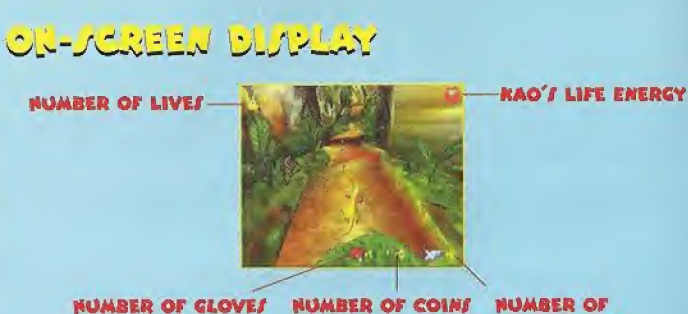

PICKED-UP CHECKPOINTS

## THE MANY

UPON COMPLETING A LEVEL, THE MAP WlU APPEAR, THE HIGHLIGHTED LEVEL/ ARE THE AREA/ THAT KAO HA! ALREADY EXPLORED. THE FLA/HING LEVEL I/ THE ONE KAO I/ ENTERING NEXT, THE DARKENED LEVELY ARE NOT YET ACCEFFIBLE. THE MAP GIVEF INFORMATION ON KAO'F FTATUF FOR EACH PREV10U/LY PLAYED LEVEL AND ON THE NUMBER OF ICON/ TO BE FOUND IN EACH OF THEM, TO ACCE// THE MAP / CREEN MENU, PREJ/ THE / TART BUTTON WHILE PLAYING THE GAME.

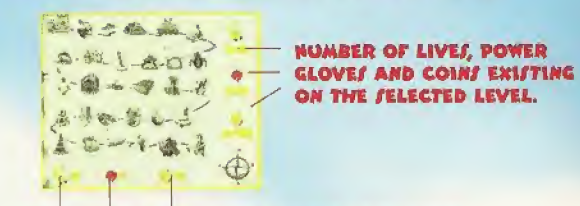

BOMBER OF LIVE/, POWER CLOVE/ AND COIN/ RAO PICKED OP ON THE /ELECTED LEVEL.

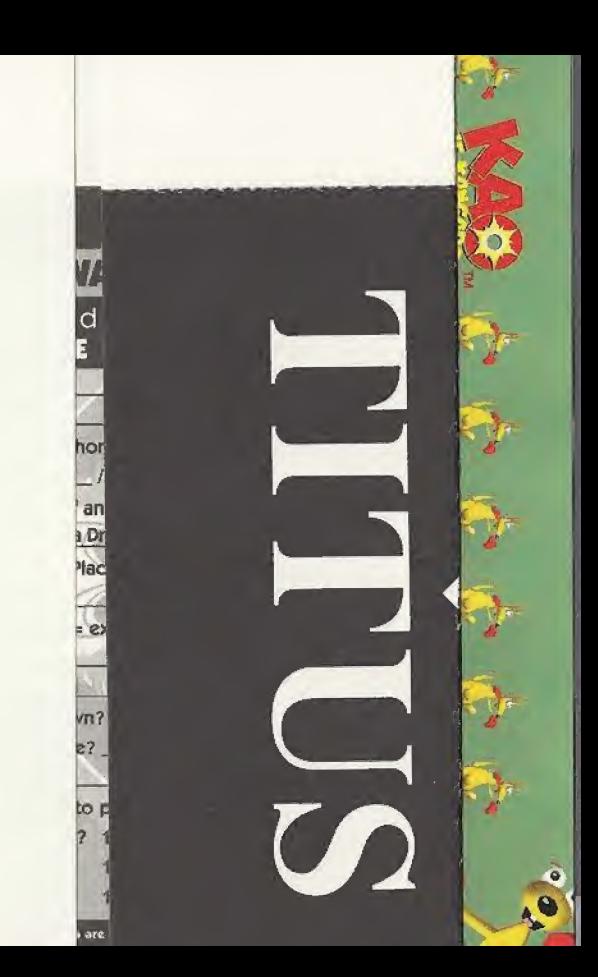

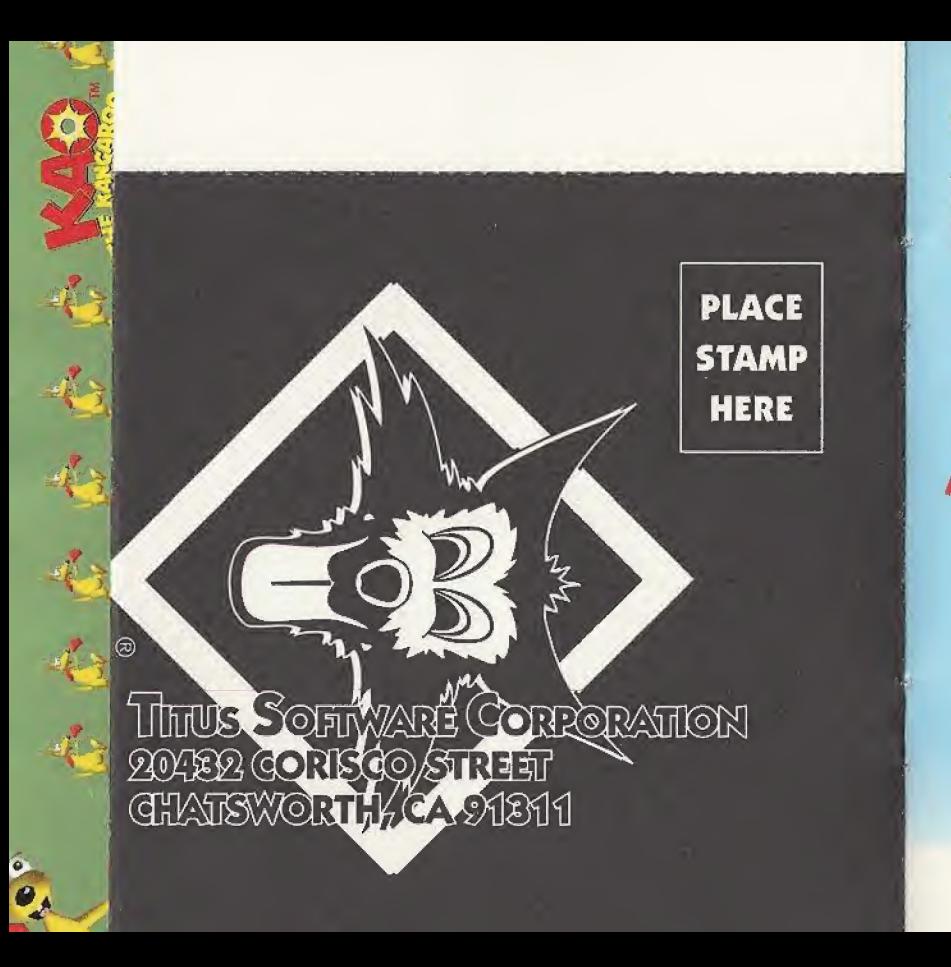

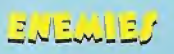

THE NOT JO GOOD, THE BAD, AND THE UGLY: THE BAD GUY!! IT JEEMS THAT KAO HAI MADE QUITE A FEW "LEIS THAN FRIENDLY" ACOUAINTANCE! ON HIJ JOURNEY, KAO MUJT DEFEAT AN ABJOLUTE PLETHORA OF ENEMIES INCLUDING:

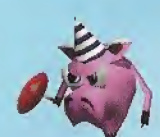

### A PIG WITH A LOLLIPOP CLUB.

A SAILOR WHO WOULD LOVE NOTHING MORE THAN TO JWAB THE DECK WITH KAO.

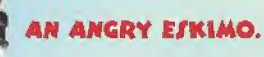

AN ANGRY ABORIGINE.

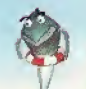

A TOOTHY SHARK HUNGRY FOR SOME **KANGAROO SANDWICH.** 

## تشانانات

THE REALLY BAD COY// AT THE END Or EVERY WORLD, BEFORE KAO CAN MOVE ON, HE MU/T DO BATTLE WITH THE LEVEL BO//. THERE ARE A TOTAL OF FIVE BOIJEJ IN KAO'S WAY. EACH BOSS HAS A UNIQUE FIGHTING STYLE. AND A DIFFERENT MANNER IN WHICH KAO MO/T DEFEAT THEM. THE BO//E/ DO HAVE ONE THING IN COMMON... THEY DON'T LIKE KAO! THERE IS SOME /TRATECY IN DEFEATING THE/E MENACING GIANT/. KAO MU/T WAIT UNTIL THE BO// 1/ DEFEN/ELE// BEFORE HE CAN ATTACK. EACH BO// HA/ A WEAK /POT. IF KAO ATTACK/ WHEN THE BO// !/ NOT VULNERABLE, IT WILL TAKE ENERGY FROM OUR HERO. FOR EXAMPLE, THE CAPTAIN BECOME/ DEFEN/ELE// TO ATTACK WHEN HI/ HOOK 1/ TEMPORARILY WEDGED IN THE WOODEN FLOOR. THE 17 AFTER CAPTAIN BECOMES THE CAPTAIN BECOMES THERE TO ATTACK WHEN HIS HOOK IS TEMPORARILY WEDGED IN THE REAL PROPERTY TO GRAB AND HARM HIM,<br>HE IS AFTER RAO, TRYING TO GRAB AND HARM HIM,<br>HE IS AFTER OUR BUDDY, AND WANTS

BEAR WALK/ AFTER KAO, TRYING TO GRAB AND HARM HIM.<br>HE I/ AFTER OUR BUDDY, AND WANT/ TO JTUFF HIM.

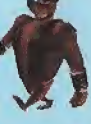

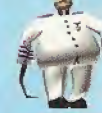

 $\boldsymbol{\theta}$ 

THE CAPTAIN ATTEMPT/ TO GET CLOJE ENOUGH TO KAO TO MANGLE HIM WITH HIJ DEADLY HOOK.

1EUS, THE MIGHTY CREEK GOD IS NOT fO FORGIVING WHEN IT COMES TO OUR PAL KAO. IEUS HOVERS ABOUT WIELDING SHOCKING LIGHTNING, TRYING TO "BRIGHTEN UP" KAO'S DAY.

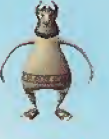

CLAD IN A METAL SPACE SUIT, ALIEN TRIE/ TO MA/H RAO WITH Hit /PACE /H1ELP. POWERED BY ELECTRIC GENERATOR/ ON EARTH, ALIEN DOE/ HI/ BE/T TO GIVE RAO AN ENCOUNTER OF ANOTHER KIND/

HUNTER 1/ THE ANIMAL COLLECTOR THAT CAPTURED KAO, AND STARTED THIS WHOLE FIASCO. ARMED WITH A POWERFUL ELEPHANT CUN AND A CAGE, HUNTER WOULD LOVE TO THE U THE ANIMAL COLLECTOR THAT<br>URED KAO, AND FTARTED THI/ WHOLE<br>ARMED WITH A POWERFUL ELEPHANT<br>MAD A CAGE, HUNTER WOULD LOVE TO<br>HAVE CUTE LITTLE KAO ON HI/ WALL.

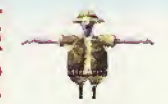

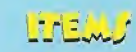

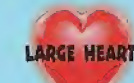

RESTORES UP TO 50% OF KAO'S ENERGY.

REJTOREJ UP TO 25% OF KAO'J ENERGY

### **SMALL HEART**

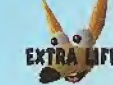

# GIVE! THE PLAYER ONE EXTRA LIFE.

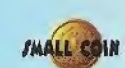

COLLECT 50 TO GAIN AN EXTRA LIFE.

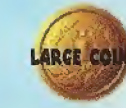

WORTH 10 SMALL COINS.

# KAO'r TIP:

COLLECT ALL THE COINS IN ALL THE LEVEL/ FOR A SECRET /ORPRI/E/.'

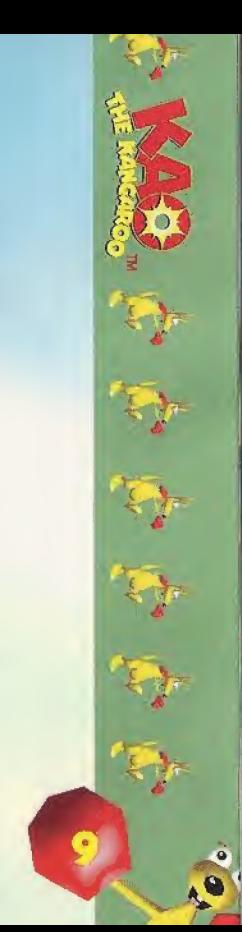

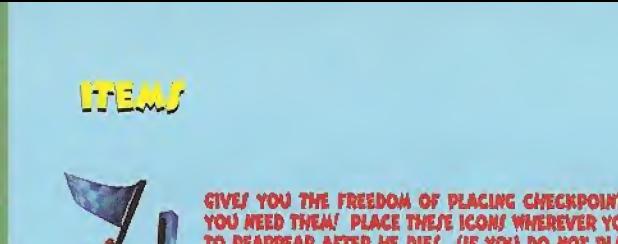

cive/ you the freedom of placing checkpoint! wherever YOU NEED THEM! PLACE THE/E ICONS WHEREVER YOU WANT KAO WILL APPEAR AT THE BECINNING CHECKPOINTS ARE SET TO ZERO AT THE START OF EVER LEVEL- TO U/E THEM! CHECKPOINTY CANNOT BE PLACED DU JUMPS OR ON MOVEABLE OBJECTS.

# when thrown, the glove will go in the direction of an<br>Enemy. (If there are two enemies, the closer one is hit.)

PO

**OUESTION MARK** 

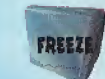

**SPEED UP** 

ENEMIES ARE FROZEN FOR EIGHT FECONDS.

A RANDOM ITEM I/ GIVEN TO KAO. BE CAREFUL THOUGH THIS COULD COST KAO VALUABLE ENERGY

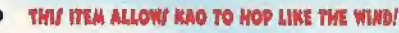

### HOADING & MAMME DAMA

- . CHOOJE "LOAD CAME" FROM THE MAIN MENU TO LOAD A CAME OR "JAVE" FROM THE MENU IN THE MAP **J'CREEN MENU TO JAVE A GAME.**
- · JAVING GAME DATA REQUIREJ A VIJUAL MEMORY UNIT, JOLD JEPARATELY. WHILE JAVING A GAME FILE, NEVER TURN OFF THE FEGA DREAMCAFT POWER, REMOVE THE MEMORY CARD OR DIFCONNECT THE CONTROLLER OR OTHER PERIPHERAL EQUIPMENT.

SEGA DREAMCAST VISUAL MEMORY UNIT (VMU)

· PRESS THE START BUTTON IN THE MAP SCREEN MENU TO ACCESS TO "SAVE" OPTIONS.

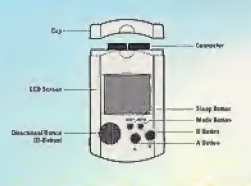

### تلكنككا كلسكاك فاستكستكلنك شكاءان

THE /EGA DREAMCAIT JUMP PACK II JUPPORTED IF YOU UJE A /EGA DREAMCAIT CONTROLLER TO PLAY THIJ CAME, CONNECT THE /ECA DREAMCA/T JUMP PACK TO THE /ECA DREAMCA/T CONTROLLER'/ EXPAN/ION **/OCKET 2 AND TURN THE VIBRATION ON IN THE OPTION/ FROM MAIN MENU / CREEN.** 

SECA OREAMCAST JUMP PACKIN

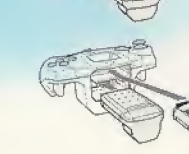

TO RETURN TO THE TITLE FCREEN AT ANY POINT DURING GAME PLAY. **JIMULTANEOUJLY PRESS AND HOLD THE A.** B. X. Y AND START BUTTONS, THIS WILL CAUJE THE JEGA DREAMCAJT TO JOFT-REJET THE JOFTWARE."

WHEN THE JUMP PACK IS INSERTED INTO EXPANSION SOCKET I OF THE SEGA DREAMCAIT CONTROLLER, THE JUMP PACK CONNECTI, BUT DOEI NOT LOCK, IF THE CONTROLLER IF JARRED, THE JUMP PACK MAY FALL OUT DURING GAME PLAY OR OTHERWIJE INHIBIT GAME OPERATION.

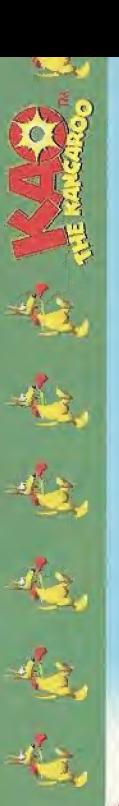

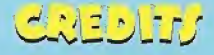

**PROBUCER** PAUL LE/KOWICZ **LEAD PROCRAMMER JAN MATLAC PROGRAMMING MARCIN KLIMER JAKUB KOJDER CHARACTERS AND ANIMATION** WOJTEK BILIN/KI

> **PAWEL CIADLA** LEVELA WOJTEK BILINJKI

**MARCIN KLIMER GTX** 

**ALEK FIYACIYIYYN** PAWEL CIAPLA **PAULINA KLIMEK** 

**JOURN AND JTX RAFAL /ZUMNY** 

**BARTEK IDZI** 

**JAKUB KOJDER** 

### BILAGE **WOJTEK BILIN/KI** MARCIN KLIMEK **PAWEL CIAPLA**

"FLEX" **ABBITIONAL ART** 

CRTEGORY "NEJ" KUKUT RAFAL "JUTWA" JACKO

BUANCH KANY INTERACTIVE

**JAREK OWCZAREK** JAN /ZCZEPANOWIKI *OA THAM MANAGUR* **THOMAS BAILLET** 

**OA TEAM** 

**EDDIE LEGENDRE** 

**FREDERIC LATTERET** 

**EMMANUEL FARIA** 

#### CRAIN

**WALDEMAR MI/KOW** "RESTING" "TROTTEL"

"KRZYJIEK URBANJKI"

#### **WARRANTY**

Titus warrants to the original purchaser of this Titus product that the medium on which this computer program is recorded is free from defects in materials and workmanship for a geriod of (90) days from the date of purchase. This Titus program is sold "as is", without express or implied warranty of any kind, and Titus Is not liable for any losses or damages of any kind resulting from use of this program. Titus agrees for a period of ninety (90) days to either repair or replace, at its option, free of charge, any Titus product with proof of date of purchase.

This warranty is not applicable to normal wear and tear. This warranty shall not be applicable and shall be void if the defect in the Titus product has arisen through abuse, unreasonable use, mistreatment or neglect.

THIS WARRANTY IS IN LIEU OF ALL OTHER REPRESENTATIONS OR CLAIMS OF ANY NATURE THAT SHALL BE BINDING ON OR OBLIGATE TITUS, ANY IMPLIED WARRANTIES APPLICABLE TO THIS SOFTWARE PRODUCT. INCLUDING WARRANTIES OF MERCHANTABILITY AND FITNESS FOR A PARTICULAR PURPOSE, ARE LIMITED TO THE NINETY (90) DAYS PERIOD DESCRIBED ABOVE. IN NO EVENT WILL TITUS BE LIABLE FOR ANY SPECIAL INCIDENTAL. OR CONSEQUENTIAL DAMAGES RESULTING FROM POSSESSION, USE OR MALFUNCTION OF THIS TITUS SOFTWARE PRODUCT.

This warranty shall not be applicable to the extent that any provision of this warranty is prohibited by any federal, state or municipal law, which cannot be preempted. This warranty gives you specific legal rights and you may also have other rights, which yary, from state to state. TITUS SOFTWARE CORP. - 20432 CORISCO ST. - CHATSWORTH, CA 91311 - 818-709-3692

#### **TECHNICAL SUPPORT**

The technical support on Titus products is being provided by Interplay Entertainment Corp. TROUBLESHOOTING DOCUMENTS ONLINE!

Interplay Entertainment Corp. Technical Support now offers troubleshooting guides with complete installation and setup instructions as well as information that will help you overcome the most common difficulties.

If you have questions about the program, our Technical Support Department can help. Our web site contains up-to-date information on the most common difficulties with our products, and this information is the same as that used by our product support technicians. We keep the product support pages updated on a regular basis, so please check here first for no-wall solutions. If you have access to the World Wide Web, you can find these at: www.interplay.com/support/

If you are unable to find the information you need on our web site, please feel free to contact Technical Support via e-mail, phone, fax, or letter. Please be sure to include the following information in your e-mail message, fax, or letter;

· Tille of Game

· Platform

- A description of the problem you're having

If you need to talk to someone immediately, call us at (949) 553-6678 Monday through Thursday between 8:00AM - 5:45PM, and Friday between 9:00AM -4:45PM, Pacific Standard Time with 24 hours, 7 days a week support available through the use of our automated wizard. Please have the above information ready when you call. This will help us answer your question in the shortest possible time. When you call you will initially be connected with our automated wizard. For information pertaining to your specific title, press "1" on the main menu and listen carefully to all prompts. All titles are listed alphabetically. After you have selected your title, the most common difficulties will be listed. If the difficulty you are having is not fisted or you need additional assistance, you may press "0" on your games main menu, and you will be transferred to a Technical Support Representative. No hints or codes are available from this line.

Interplay Entertainment Corp. Support Fax: (949) 252-2820

Interplay Entertainment Corp. Technical Support . 16815 Von Karman Avenue . Irvine, CA 92606 HOW TO REACH US ONLINE

INTERNET E-MAIL: support@interplay.com . WORLD WIDE WEB: www.interplay.com . FTP: ftp.interplay.com

#### **ESRB RATING**

This product has been rated by the Entertainment Software Rating Board. For information about the ESRB rating, or to comment about the appropriateness of the rating, please contact the ESRB at 1-800-771-3772.

Regs is registered in the US Patent and Tredemark Office. Segs, Dreamcest and the Oreanness logo are either registered trademarks or trademarks of Sega Enterprises,<br>110. All Richts Reserved. Mode and printed in the USA. WA America toxcept Argentins, Peraguay and Uruguay). Will not operate with any other televisions or Sega Dreamcast systems. Product covered under one or more of the [pl(nying U.S. Patents; 5,460;374; 5,525,770; 5,827,895; 5,888,173; 4,442,486; 4,654,594; 4,462,076; Re. 35,839; Japanase Patent No.2870538, IPatents pending in U.S. and other ununtriest: Canada Patent No. 1,163,276 The retings icon is a trademark of the Interactive Digital Software Association. Sega of America Dreamcast, Inc. P.O. Box 7639. San Francisco, CA 94120.

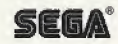